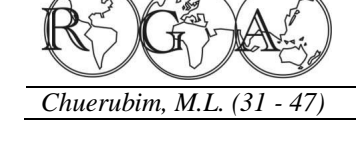

# **UTILIZAÇÃO DO SOFTWARE MAPGEO 2010 COMO RECURSO DIDÁTICO NO ESTUDO DAS SUPERFÍCIES E REFERENCIAIS GEODÉSICOS ADOTADOS EM GEODÉSIA**

# **USE OF THE SOFTWARE MAPGEO2010 AS A TEACHING RESOURCE IN THE STUDY OF THE REFERENCE SURFACES AND GEODETIC REFERENCE IN GEODESY**

Maria Lígia Chuerubim Faculdade de Engenharia Civil (FECIV), Universidade Federal de Uberlândia (UFU). Av. João Naves de Ávila, 2121, Campus Santa Mônica, Bloco 1Y, Caixa Postal 38408-100, Uberlândia, MG, Brasil. marialigia@feciv.ufu.br.

#### **RESUMO**

Este artigo visa realizar uma breve abordagem dos principais conceitos, aplicações e técnicas de posicionamento espacial GNSS (*Global Navigation Satellite System*) como, por exemplo, o GPS *(Global Positioning System*), envolvidas na obtenção da ondulação geoidal e na conversão entre as altitudes geométricas (elipsoidais) e científicas (ortométricas). A utilização de modelos matemáticos que relacionam as altitudes ortométricas e geométrica ao geóide possibilitam a obtenção da ondulação geoidal, que reflete a distribuição de massas no interior da superfície terrestre. O cálculo da ondulação do geóide por GPS pode ser realizada por meio do aplicativo computacional MAPGEO2010, disponibilizado pelo IBGE, que permite obter a ondulação geoidal para um ou mais pontos de forma rápida e prática, requerendo conhecimentos fundamentais associados às superfícies (física, geoidal e elipsoidal) e referenciais adotados em Geodésia como o SIRGAS2000 (Sistema de Referência Geocêntrico para as Américas) e o SAD69 (*South American Datum 1969*), possibilitando ao usuário analisar de forma mais consistente os resultados obtidos.

**Palavras-chave:** Superfícies e Referenciais Geodésicos, Ondulação Geoidal, MAPGEO2010.

### **ABSTRACT**

This paper aims a brief overview of concepts, techniques and applications of GNSS (Global Navigation Satellite System), for example, GPS (Global Positioning System), involved in obtaining the geoidal undulation and the conversion between the altitudes geometric (ellipsoidal) and scientific (orthometric). The use of mathematical models that relate the geometric and orthometric heights to the geoid, possible to obtain the geoid undulation, which reflects the distribution of mass within the Earth's surface. The calculation of the undulation of the geoid by GPS can be done using the computer application MAPGEO2010, released by the IBGE, which gives the geoidal undulation for one or more points quickly and easily, requiring fundamental knowledge associated with surfaces (physical and geoid ellipsoidal) and references as adopted in Geodesy and SIRGAS2000 (Sistema de Referência Geocêntrico para as Américas) SAD69 (South American Datum 1969), allowing the user to analyze more consistently the results.

**Keywords**: Surfaces and Geodetic Benchmarks, Geoid Undulation, MAPGEO2010.

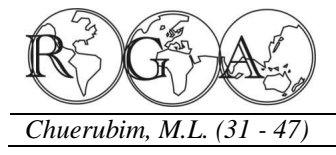

# **1. INTRODUÇÃO**

O advento do *Global Positioning System* (GPS) propiciou uma revolução nas técnicas de posicionamento, devido às vantagens oferecidas pelo sistema, como a redução dos custos operacionais que compreende, por exemplo, a diminuição do contingente de equipes em campo, prevalecendo à qualificação profissional, rapidez no fornecimento e obtenção de dados e precisão nos resultados fornecidos. O Sistema GPS disponibiliza as coordenadas geodésicas referenciadas ao sistema WGS84 (*World Geodetic System 1984*) e a altitude geométrica, que possui significado puramente geométrico. Contudo, apesar da precisão fornecida por esta técnica de posicionamento espacial, a mesma não fornece as altitudes referenciadas ao Geóide, sendo determinadas altitudes científicas ou ortométricas, limitando o uso do sistema GPS em áreas que disponham de mapas geoidais detalhados, precisos e confiáveis, o que não supre a precisão requerida pelos levantamentos altimétricos.

Os trabalhos cartográficos que necessitam de redes de controle horizontal, geralmente se restringem a áreas limitadas da superfície terrestre, pois nestes casos se verifica a regularidade do comportamento da superfície geoidal. No Brasil, as altitudes ortométricas podem ser melhoradas regionalmente de dois modos distintos: densificando-se as observações GPS sobre as redes de controle vertical e melhorando a distribuição de dados gravimétricos.

 Na maior parte das obras de engenharia, nos levantamentos geodésicos ou topográficos, se utiliza a altitude ortométrica. Atualmente, o principal obstáculo para o uso do GPS na altimetria, está na dificuldade da transformação das altitudes proporcionadas pelo GPS em altitude ortométrica. Esta transformação constitui-se na determinação da altura geoidal.

Para a determinação da ondulação do geóide, empregam-se técnicas que se baseiam em medições gravimétricas, rastreamento por satélites, observações astronômicas e nivelamento geométrico, entre outros. A realização do rastreamento dos satélites com uso do sistema GPS sobre as RNs (Referência de Nível) nos propicia à obtenção da ondulação do geóide. Assim, em uma linha formada por duas RNs com altitude geométrica conhecida, pode-se interpolar a ondulação do geóide em pontos desta linha, ou próximo à mesma.

Nesta perspectiva, o Instituto Brasileiro de Geografia e Estatística desenvolveu o *software* MAPGEO2010, sistema de interpolação geoidal que nos possibilita a obtenção da ondulação geoidal e a transformação entre as altitudes geométricas e ortométricas em função das coordenadas geodésicas (latitude e longitude) de um ou mais pontos localizados na superfície física da Terra.

Além disso, o aplicativo possibilita ao usuário compreender os principais conceitos envolvidos entre as superfícies de referência adotadas em Geodésia: superfície física ou topográfica, superfície de referência (elipsóide de revolução) e a superfície geoidal, bem como estabelecer as relações fundamentais entre as mesmas. Permite ainda, que o usuário analise os valores obtidos seja para a ondulação geoidal ou para as altitudes entre referenciais geodésicos de concepções distintas como o SIRGAS2000 e o SAD69 que representam, respectivamente, um referencial geocêntrico e topocêntrico adotados em Geodésia.

#### **2. MATERIAIS E MÉTODOS**

### **2.1. Estudo das superfícies de referência utilizadas em Geodésia**

Para o posicionamento tridimensional de pontos na superfície terrestre ou próximo dela, necessita-se de uma superfície de referência para expressar as posições destes pontos. Assim devem-se considerar as seguintes superfícies:

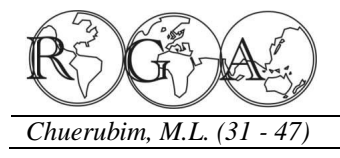

### *a) Superfície Física*

Também denominada de superfície topográfica, superfície da Terra Sólida ou Superfície Real (Figura 1). É uma superfície entre as massas sólidas ou fluidas e a atmosfera ou o limitante do relevo topográfico (Torge, 2001). Nesta superfície, realizam-se as operações geodésicas e topográficas, constitui a base para a realização das medições de distâncias, ângulos, aceleração da gravidade, etc. (Gemael, 1987). Essa superfície contém os continentes (vales, montanhas) e o fundo dos mares. É incapaz de ser representada por uma simples relação matemática.

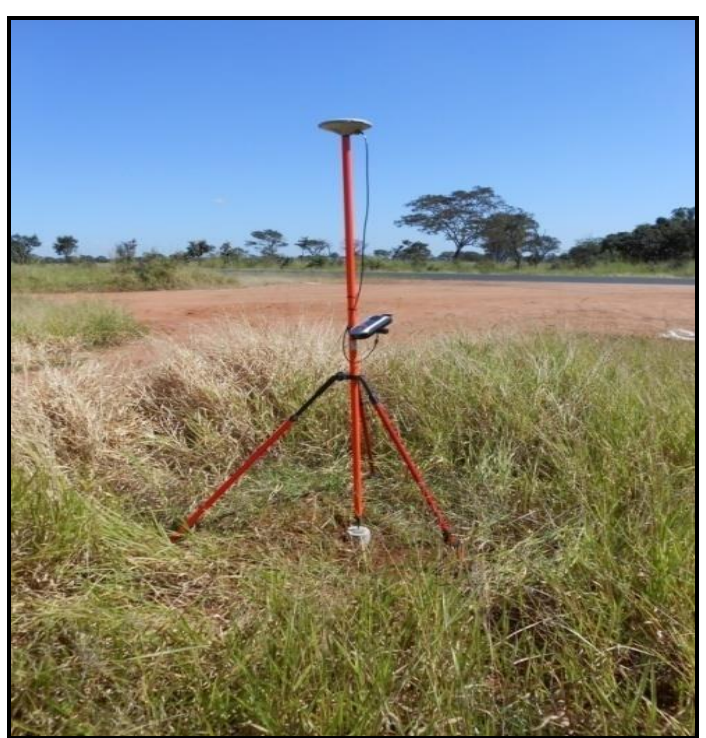

**Figura1 –** Determinação das coordenadas de ponto materializado na superfície topográfica, também denominado de marco, por meio da utilização de um receptor GPS de simples frequência (L1).

#### *b) Geóide*

O potencial de gravidade da Terra ou geopotencial (W) é obtido pela soma do potencial gravitacional (V), gerado pela massa da Terra, e pelo potencial centrífugo (Q) gerado, como pode-se verificar na Equação 1:

$$
W = V + Q
$$

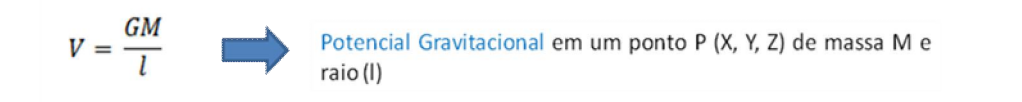

(1)

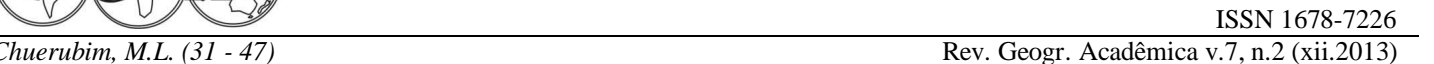

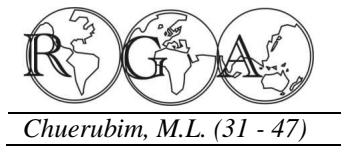

Enquanto que o potencial centrífugo (Q) é dado pela Equação 2:

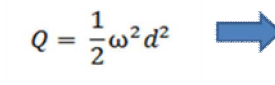

Magnitude de rotação da Terra (ω) e distância (d) entre o ponto e o eixo de rotação terrestre, cujo módulo é dado por:

(2)

 $d = \sqrt{X^2 + Y^2}$ 

Uma superfície é definida como equipotencial quando apresenta o mesmo geopotencial em todos os seus pontos, ou seja, o potencial gravitacional da Terra é constante (W = constante). Conhecidos os valores do geopotencial gravífico e sua derivada normal sobre a superfície da Terra, torna-se possível determinar essa superfície e o campo gravífico externo a essa superfície.

As superfícies equipotenciais apresentam as seguintes propriedades: nunca se cruzam, são superfícies fechadas, cada uma  $\tilde{\alpha}$ cobrindo a outra tal como uma cebola; são contínuas; o raio de curvatura varia muito lentamente de ponto a ponto; e são convexas em todos os seus pontos (não apresentam vales ou baixadas). Há uma infinidade de superfícies equipotenciais simplesmente adotando-se diferentes valores para o potencial. Cada uma destas superfícies é denominada de Geope. O Geope que mais se aproxima do nível médio dos mares não perturbados é denominado de Geóide.

Trata-se de um modelo idealizado com base em estudos gravimétricos, recorrentes das forças de atração gravitacional e centrífuga (Figura 2). É a superfície equipotencial do campo da gravidade que mais se aproxima do nível médio dos mares não perturbados e imaginariamente, se prolonga através dos continentes, sendo utilizada para representar o modelo físico da Terra (Gemael, 1999).

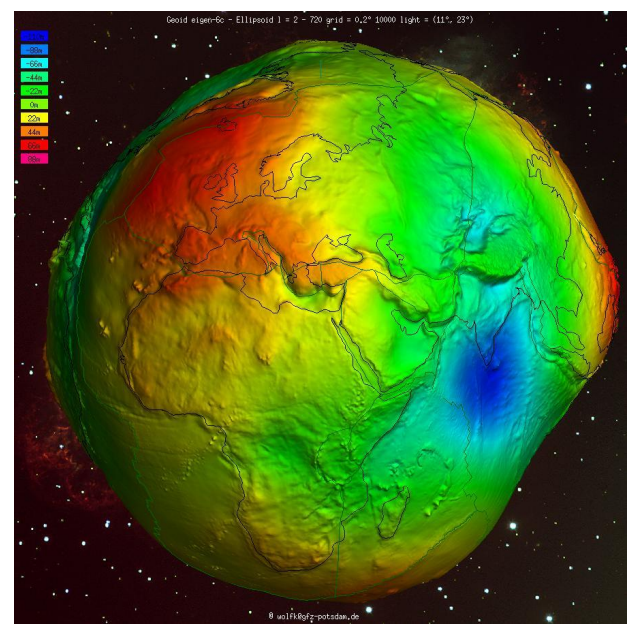

**Figura 2 -** Geóide. **Fonte:** GFZ (2014).

Corresponde ao nível do mar em um planeta ideal, com um campo gravífico uniforme, onde o único desvio em relação à esfericidade da Terra é o achatamento polar, sujeito a gravidade e de forma que qualquer movimento devido às marés, ventos e outras causas decorrentes dos oceanos sejam desconsiderados.

Na ausência de forças externas o nível do mar coincidiria com o Geóide, já que em repouso a superfície das águas seguiria em todos os seus pontos a mesma equipotencial do campo gravífico. A partir dessa superfície imaginária podem-se medir facilmente os desvios para baixo e para cima da superfície dos mares.

O Geóide é utilizado como referência para o cálculo das altitudes ortométricas no ponto considerado. O conhecimento limitado do campo da gravidade e o equacionamento matemático complexo do Geóide dificultam sua utilização como superfície de referência geométrica. A forma irregular do Geóide ocorre, dentre outras coisas, devido às deficiências e excessos de massas em algumas de suas regiões. Essa forma irregular embora não traga problemas para as observações geodésicas, conduz a séries dificuldades para a execução de cálculos geodésicos. Desta maneira, uma superfície geométrica mais simplificada denominada elipsóide de referência é adotada para a referência dos cálculos geodésicos.

As linhas de força ou linhas verticais (*õplumb line* ö) são perpendiculares a essas superfícies equipotenciais materializadas, por exemplo, pelo fio de prumo de um teodolito nivelado no ponto considerado. A reta tangente à linha de força em um ponto simboliza a direção do vetor gravidade nesse ponto e é também chamada de vertical. A medição do nível médio do mar foi feita tradicionalmente com base na leitura dos marégrafos, instrumentos que permitem medir a variação média das águas em um determinado local. Eliminando dos dados recolhidos às flutuações devidas às ondas, aos fatores metereológicos e astronômicos, obtêm-se uma leitura do nível do mar durante determinado período referenciada ao *datum* utilizado (Arana, 1999).

#### *c) Elipsóide de Revolução*

É a superfície do modelo geométrico ou matemático que mais se aproxima do formato da Terra, ou seja, é a figura matemática que imita a forma real da Terra (Figura 3). Elipsóide de Revolução é o sólido geométrico, com distribuição de massa homogênea, definido pela rotação de uma elipse em torno de seu semieixo menor.

Em Geodésia, um elipsóide de revolução é tradicionalmente definido através dos parâmetros: semieixo maior (*a*) e achatamento (*f*). Os parâmetros (*a*, *b*) ou (*a*, *f*) determinam o elipsóide biaxial ou de revolução, os demais são grandezas auxiliares utilizadas nas deduções numéricas e teóricas.

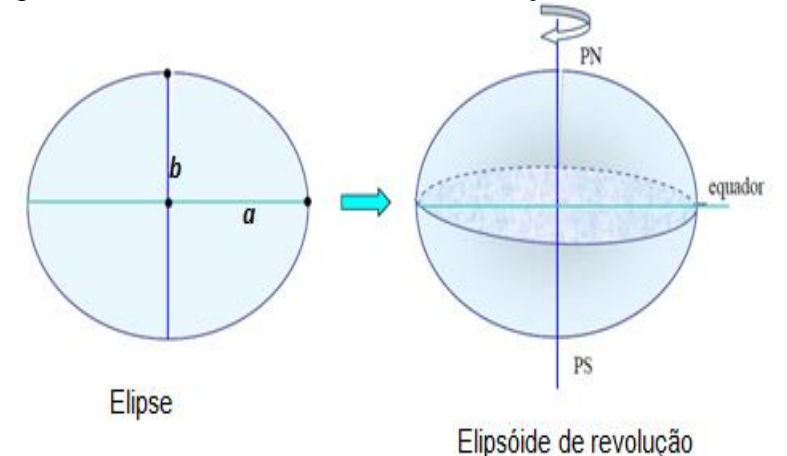

**Figura 3 -** Elipsóide de revolução. **Fonte:** Zanetti (2007).

Assim, a superfície utilizada nos cálculos geodésicos é o elipsóide, o qual é determinado, matematicamente, por 2 parâmetros: semi-eixo maior e achatamento. Refere-se à superfície de referência sobre a qual são efetuados todos os cálculos envolvidos no posicionamento geodésico. Por não ter a mesma distribuição de massa da Terra Real, torna-se inadequada para a representação da forma que a massa da Terra assume.

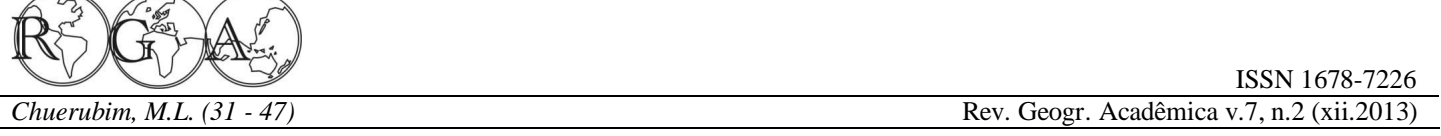

Em razão da simplificação nos cálculos, um elipsóide achatado nos pólos é mais apropriado como superfície de referência do que o geóide (Torge, 1991). Pelo seu significado físico, o geóide se adéqua melhor como superfície de referência altimétrica.

#### **2.2. Relação matemática entre as superfícies de referência**

O processo de captação dos dados via GPS permite a obtenção das coordenadas geodésicas juntamente com a altura geométrica (h), altura proporcionada pelo elipsóide, que combinada com a altura ortométrica (H), altitude referenciada ao geóide, permite a obtenção da ondulação geoidal (N), que é obtida em relação ao elipsóide e refere-se a separação entre as superfícies geoidal e elipsoidal. A Figura 4 ilustra os elementos que definem a relação entre as superfícies física, elipsoidal e geoidal:

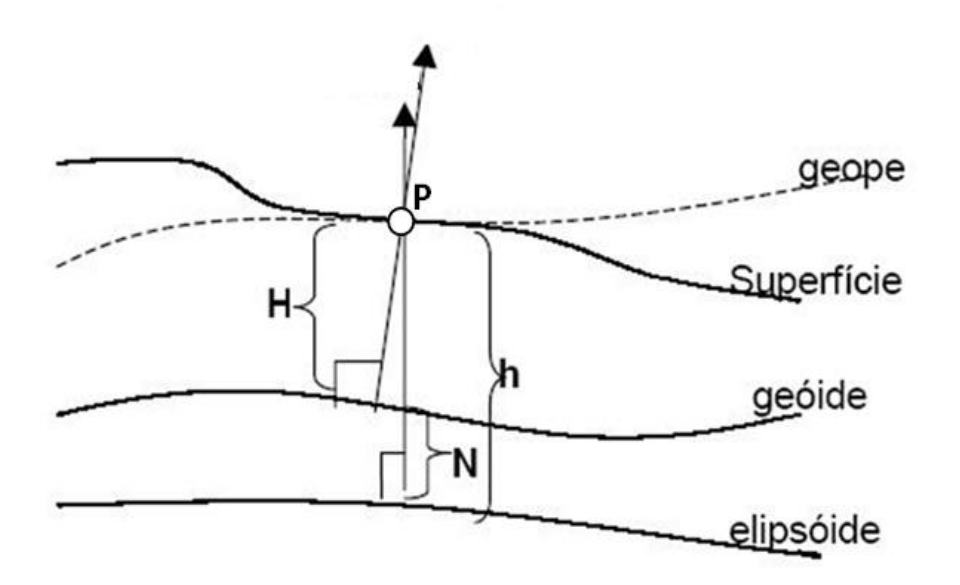

**Figura 4** - Relação entre as superfícies topográfica, elipsoidal e geoidal.

A relação entre a h e a H é dada aproximadamente por:

$$
h = H + N \tag{3}
$$

onde:

P - ponto localizado na superfície física ou topográfica;

h - é a altura geométrica, medida sobre a normal ao elipsóide, desde o ponto sobre a superfície do terreno até a superfície de referência elipsoidal;

H - é a altura ortométrica, medida sobre a vertical ao geóide, desde o ponto localizado sobre a superfície de referência até a superfície do geóide;

N - é a ondulação geoidal com relação ao elipsóide. Refere-se à separação entre as superfícies do elipsóide e do geóide. A ondulação geoidal é positiva se o geóide está acima do elipsóide.

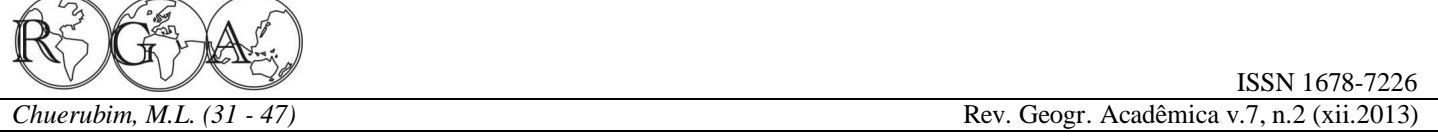

No Brasil, o Sistema Altimétrico Brasileiro (SAB), adota como superfície de referência o Geóide passante pelo marégrafo de Porto Henrique Lages na cidade de Imbituba-SC que indica o Nível Médio do mar (NMM) local para a época em que foi determinado. O SAB clássico é realizado através de altitudes de RNs que estabelecem a relação entre as superfícies física e geoidal.

A Figura 5, elaborada pelo IBGE, ilustra de forma bem didática a relação entre essas superfícies:

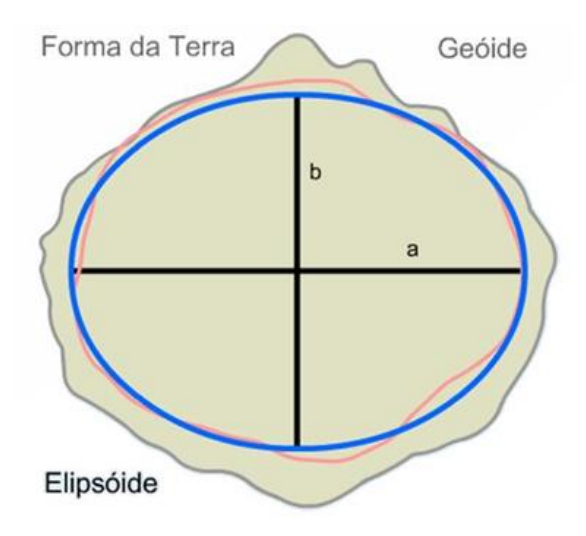

**Figura 5 –** Relação entre as superfícies Geoidal, elipsoidal e Topográfica. **Fonte:** IBGE (1999).

O ângulo formado entre a Vertical e a Normal é denominado de desvio da vertical  $\mathbf{U}$ , definido em função de duas componentes: a componente Meridiana ( ) e a componente primeiro vertical ( ).

Para cálculos mais realísticos da ondulação geoidal e, consequentemente, da altura ortométrica, é possível com base em medidas realizadas por gravímetros a determinação das anomalias da gravidade, que na prática compreende a diferença entre a gravidade medida na superfície terrestre  $(g_0)$ , corrigida das variações periódicas e da Topografia ( ), e aceleração de gravidade produzida por um modelo, como ilustra a Figura 6.

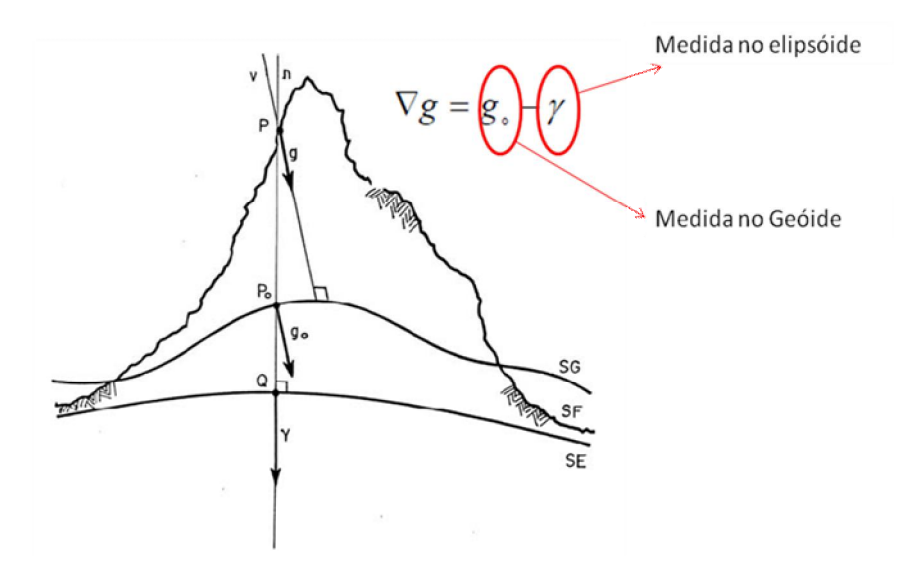

**Figura 6 -** Determinação da anomalia da gravidade. **Fonte:** Adaptado de Heiskanen e Moritz (1967).

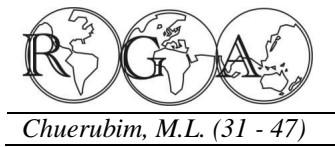

#### **2.3. Métodos para a determinação do Geóide**

Determinar a posição da superfície geoidal significa determinar a posição que este ocupa em relação ao elipsóide. Portanto, a determinação do geóide consiste na obtenção da separação, em todos os seus pontos, das superfícies elipsoidal e geoidal. Convencionalmente, são positivas as ondulações acima do elipsóide e negativas abaixo.

A determinação do Geóide pode ser feita por meio das seguintes estratégias matemáticas:

*a) Fórmula de Stokes:* Possibilita o cálculo da ondulação do geóide em função da anomalia da gravidade, pressupondo-se a inexistência de massas externas ao geóide. Provoca a separação do elipsóide em relação a um geóide fictício denominado co-geóide. Permite também o cálculo do desvio da vertical por meio da determinação de suas componentes.

*b) Desvio da Vertical:* Obtido pela comparação das coordenadas astronômicas e geodésicas. O geóide é denominado astro-geodésico, utilizando às fórmulas de Bening-Meinensz que através das anomalias da gravidade permitem à determinação das componentes do desvio da vertical ( e ) e a partir desses parâmetros a ondulação do geóide, que é obtida em relação a outro ponto cuja ondulação é conhecida, sendo:

 $=$  A - G (4)  $=$  ( $_A$ - G) cos G ou  $=$  ( $A_A$ - A G) cotg G (5)

Onde:

 -Componente Meridiana; A ó Latitude Astronômica; G ó Latitude Geodésica ; - Componente Primeiro Vertical; A ó Longitude Astronômica;  $_G$  ó Longitude Geodésica; G ó Latitude Geodésica;  $A_A$ ó Azimute Astronômico; A G 6 Azimute Geodésico dado por  $A_G = A_A 6$  (  $_A 6$  G) sen ; G ó Latitude Geodésica;

*c) Via GPS e nivelamento:* A ondulação geoidal é obtida em função da utilização de modelos locais, regionais e globais que possibilitam interpolá-las; a altura ortométrica é determinada em razão dos desníveis medidos no nivelamento geométrico, enquanto que a altura elipsoidal ou geometria pelo rastreio das RNs cujas alturas ortométricas são conhecidas. Desta forma, conhecendo-se os parâmetros que relacionam as três superfícies de referência é possível determinar o geóide em escalas locais, regionais ou globais.

### **2.4 Referenciais geodésicos**

A definição de um Sistema de Referência Geodésico Convencional requer 8 parâmetros: 2 definidores do elipsóide: semi-eixo maior (a) e o achatamento (f); 2 coordenadas do ponto origem  $(\varphi_0, \lambda_0)$ ; 3 definidores da orientação do elipsóide em relação ao corpo terrestre no ponto considerado: ondulação geoidal  $(W_0)$  e as componentes do desvio da vertical  $\bar{\xi}_0$  (componente meridiana) e  $\eta_0$  (componente primeiro vertical) e, por fim, 1 Azimute.

Em muitos referenciais geodésicos existentes atribui-se  $\xi = \eta = 0$  e  $N = 0$ , ou seja, considera-se a superfície do elipsóide e do geóide tangentes no ponto origem de coordenadas  $(\varphi_0, \lambda_0)$ . Desta forma, tem-se que as coordenadas astronômicas e as coordenadas geodésicas são iguais no ponto origem.

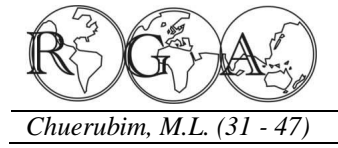

Apresenta-se, a seguir, uma breve descrição dos referenciais geodésicos adotados no Brasil:

*a) Córrego Alegre*

Adota o Elipsóide Internacional de Hayford 1924; semi-eixo maior (a) de 6.378.388 metros; achatamento (f) de 1/297 e origem Topocêntrica, vértice Córrego, Alegre, cujas coordenadas são:

## $\varphi = -$  [19]<sup>t</sup>0 [50]<sup>t</sup><sup>r</sup> [14.91]<sup>t</sup>  $\lambda = -$  (481<sup>t</sup>o (571<sup>t</sup> (41,981<sup>t</sup>)  $h = 638.91 m$

O vértice Córrego Alegre representa um vértice de triangulação determinado astronomicamente. A orientação do elipsóide/geóide no ponto *datum*:  $\xi = \eta = 0$  (Componentes do desvio da vertical) e  $N = 0$ (ondulação geoidal ou altura geoidal), onde  $\zeta$  representa a componente meridiana e  $\eta$  representa a componente primeiro vertical.

#### *b) Astro-Datum Chuá*

Adota o Elipsóide Internacional de Hayford de 1924. Corresponde ao referencial de transição entre Córrego Alegre e SAD69, ou seja, foi estabelecido em caráter provisório, cujo vértice foi determinado astronomicamente. Assume-se a coincidência entre o geóide e o elipsóide:  $N = 0$ .

As coordenadas astronômicas do vértice Chuá:

```
\psi = - [19]<sup>t</sup>0 [45]<sup>t</sup><sup>[41.34]<sup>t</sup></sup>
A = - [48]<sup>t</sup>0 [06]<sup>t</sup><sup>1</sup> [07.80]<sup>t</sup>
 \mathbf{I} \mathbf{A} \mathbf{Z} \mathbf{I} \mathbf{I} \mathbf{I} = \mathbf{I} \mathbf{Z} \mathbf{Z} \mathbf{I} \mathbf{I} \mathbf{I} \mathbf{I} \mathbf{I} \mathbf{I} \mathbf{I} \mathbf{I} \mathbf{I} \mathbf{I} \mathbf{I} \mathbf{I} \mathbf{I} \mathbf{I} \mathbf{I} \mathbf{I} \mathbf{I} \mathbf{I} \mathbf{I} \mathbf{I} \mathbf{I} \mathbf{I}
```
*c) SAD69 (South American Datum - 1969)*

Adotado oficialmente no Brasil em 1979. É um sistema geodésico regional de concepção clássica (triangulação, poligonação e observações astronômicas) estabelecido com o objetivo de unificar o referencial sul-americano. Adota o Elipsóide Internacional de 1967 (GRS67); semi-eixo maior (a) de 6378160 metros; achatamento (f) de 1/298, 25 e origem topocêntrica (*Datum* planimétrico) o Vértice Chuá cujas coordenadas são:

## $\varphi = -$  (191<sup>t</sup>0  $(451$ <sup>t</sup><sup>r</sup>  $(41,6527)$ <sup>t</sup>  $\lambda = -$  [48] <sup>t</sup>o [06] <sup>t</sup><sup>r</sup> [04,0639] <sup>t</sup>  $H = 763,28 m$

Azimute (Chuá-Uberaba): **E2711<sup>t</sup>0 [301<sup>tr</sup>** [04,051<sup>tr</sup> e orientação elipsóide/geóide no ponto datum:  $\xi = 0.31$ ;  $\eta = -3.52$  e  $N = 0$  metros . Da nova realização SAD69/96 participaram aproximadamente 500 estações (GPS e rede clássica). A conexão entre as duas realizações se deu através de 49 estações da rede clássica observadas com GPS. A diferença entre as realizações SAD69 e SAD69/96: apresentam a mesma definição, porém suas coordenadas diferem somente devido às observações adicionais e às técnicas de ajustamento empregadas. Além disso, existe uma distorção presente no ajustamento entre essas diferentes realizações.

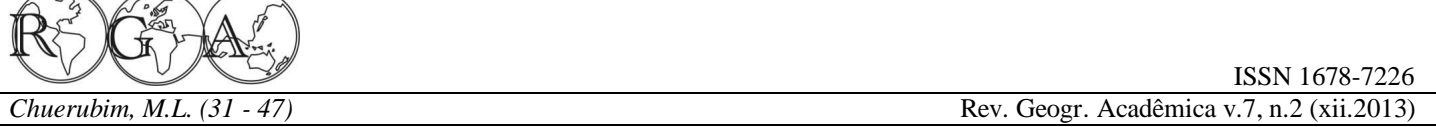

O ITRS é um sistema de referência espacial que rotaciona com a Terra em seu movimento no espaço. Tem origem geocêntrica e orientação equatorial (o eixo Z aponta na direção do pólo). De acordo com a resolução da Nº 2 da IUGG (*International Union of Geodesy and Geophysics* – Associação Internacional de Geodésia e Geofísica), adotada em Viena em 1991, este sistema deve atender às seguintes definições (McCarthy e Petit, 2004): origem geocêntrica, o que contempla o centro de massa da Terra, oceanos e atmosfera; escala consistente com o TCG para um dado referencial geocêntrico; orientação inicial definida pelo BIH na época 1984,0; e evolução temporal da orientação assegurada pela condição NNR (*No Net Rotation*) em relação ao movimento tectônico horizontal sobre a Terra.

A definição do ITRS compreende o modelo geométrico GRS80 (*Geodetic Reference System 1980*). A materialização do ITRS é atualizada continuamente, em razão da variação temporal das coordenadas. A variação de coordenadas de uma estação ITRF é caracterizada pelas coordenadas *X* ,*Y* , *Z* (geocêntricas) com

suas respectivas velocidades, isto é,  $\dot{x}, \dot{y}, \dot{z}$ , numa determinada época *t* de referência  $t_0$  (Monico, 2006).

Desta forma, por meio dos vetores  $\overrightarrow{X} = X, Y, Z \in V = X, Y, Z$  pode-se expressar a posição de um ponto na superfície terrestre para uma época *t* da seguinte forma:

$$
\overrightarrow{X}(t) = \overrightarrow{X}_0(t-t_0) + \overrightarrow{V}_0(t-t_0) + \sum_i \overrightarrow{X}_i(t)
$$
\n(4)

onde:  $\overrightarrow{\Delta} \times \overrightarrow{X}_i$ , são correções em função dos vários efeitos que alteram com o tempo e  $\overrightarrow{X}_0$  e  $\overrightarrow{V}_0$  são, respectivamente, a posição e a velocidade na época de referência  $t<sub>0</sub>$  e, além disso, deve-se considerar correções quanto ao deslocamento de maré da Terra sólida, carga dos oceanos e carga da atmosfera (Monico, 2006).

As realizações do ITRS ficam a cargo do escritório central do IERS, e sua mais recente realização é denominada ITRF2005. Diferentemente das realizações anteriores, na ITRF2005 utilizou-se como dados de entrada as séries temporais das posições das estações e dos EOP (MONICO, 2006). Na definição do datum do ITRF2005, a origem foi definida de tal forma que os parâmetros de translação, na época de referência 2000 sejam nulos, em relação às séries temporais do SLR/LLR (ITRF, 2009).

No que concerne à escala, esta foi definida de forma que o fator de escala seja nulo para a época 2000, em relação às séries temporais do IVS (*International VLBI Service for Geodesy and Astronometry*). A orientação, por sua vez, foi estabelecida de maneira que os parâmetros de rotação e suas respectivas taxas de variação sejam, na época 2000, nulos entre o ITRF2005 e ITRF2000 época 1997, (ITRF, 2009). Na transformação entre as realizações ITRF2000 e ITRF2005 é empregada a transformada de Helmert generalizada, que utiliza 14 parâmetros de transformação: 3 translações, 3 rotações, 1 fator de escala e suas respectivas taxas de variação.

 Estima-se que as discrepâncias entre as realizações ITRF2005 (época 2000,0) e a ITRF2000 (época 1997,0) são de, respectivamente, de 0,1 mm; 0,8 mm e 5,8 mm para as componentes X, Y e Z com taxas de variação de 0,2 mm/ano; 0,1 mm/ano e 1,8 mm/ano, respectivamente, o que induz a uma taxa de deformação da velocidade (taxa de escala) na ordem de 0,1 ppb. Tais inconsistências são decorrentes às deficiências inerentes às deficiências de cada técnica de posicionamento espacial.

Características gerais: Sistema Geodésico de Referência empregado pelo GPS; referencial de origem geocêntrica, cujos eixos X, Y e Z têm a mesma definição do ITRS; adota o elipsóide GRS80 com os seguintes parâmetros GRS80: semi-eixo maior (a) = 6378137 metros e o achatamento (f) = 1/298,257223563.

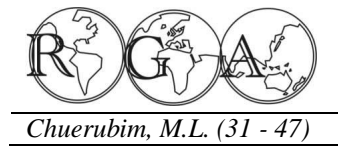

#### **2.4. Desenvolvimento dos cálculos**

Para o cálculo da ondulação geoidal e aplicação dos conceitos relacionados às superfícies e referenciais adotados em Geodésia foram utilizadas, como estudo de caso, as estações Porto Alegre (POAL), São Paulo (POLI), Uberlândia (MGUB), Manaus (NAUS), Recife (RECF), pertencentes à RBMC (Rede Brasileira de Monitoramento Contínuo) e a origem do datum planimétrico no Brasil o vértice Chuá, localizado em Uberaba-MG, em SIRGAS2000 e em SAD69. Os descritos das estações da RBMC podem ser obtidos no endereco: <ibge.gov.br/home/geociencias/geodesia/rbmc/rbmc\_est.shtm> (IBGE, 2012). Na Tabela 2, apresentam-se as coordenadas geodésicas (latitude e longitude) dos vértices utilizados em SIRGAS2000 e na Tabela 3 as coordenadas geodésicas em SAD69:

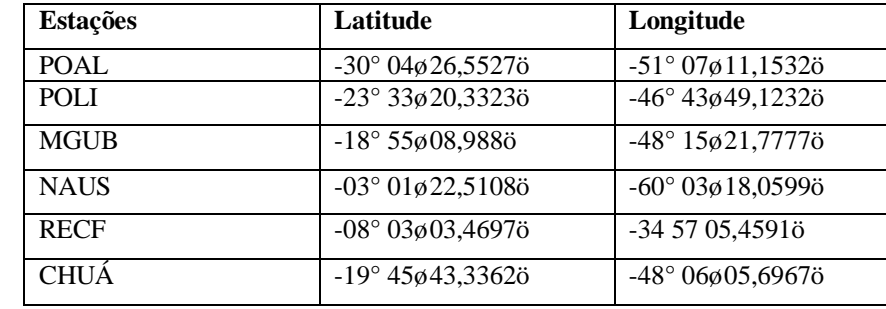

**Tabela 2 –** Coordenadas das estações em SIRGAS2000.

**Fonte:** IBGE (2012).

**Tabela 3 –** Coordenadas das estações em SAD69.

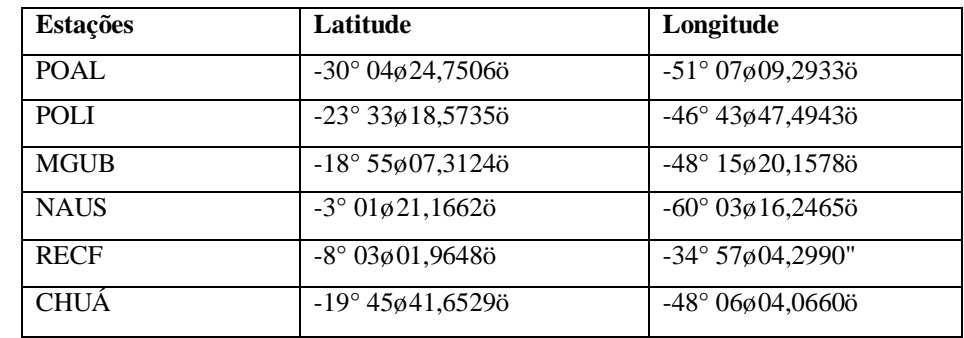

**Fonte:** IBGE, 2012.

Para o cálculo das ondulações geoidais em SIRGAS2000 e SAD69 utilizou-se o sistema de interpolação geoidal MAPGEO2010, desenvolvido pelo IBGE e disponibilizado gratuitamente no endereço <ibge.gov.br/home/download/geociencias.shtm>. O MAPGEO2010 compreende um sistema computacional que fornece a ondulação geoidal (N) utilizada na conversão das altitudes geométricas obtidas por técnicas de posicionamento espacial (GNSS) em altitudes consistentes com o NMM e a Rede Altimétrica de Alta Precisão (RAAP) do Sistema Geodésico Brasileiro (SGB).

Este aplicativo foi elaborado pelo IBGE, mais especificamente pela Coordenação de Geodésia (CGED), no contexto do Projeto de Mudança do Referencial

Geodésico/ Projeto de Infraestrutura Geodésica Nacional (PMRG/PIGN), em parceria com a Escola Politécnica da Universidade de São Paulo (EPUSP), com o intuito de colaborar com os usuários que utilizam as informações espaciais no Brasil. Por se tratar de um sistema de interpolação, a altitude geométrica das estações não precisa ser inserida para a obtenção da ondulação geoidal.

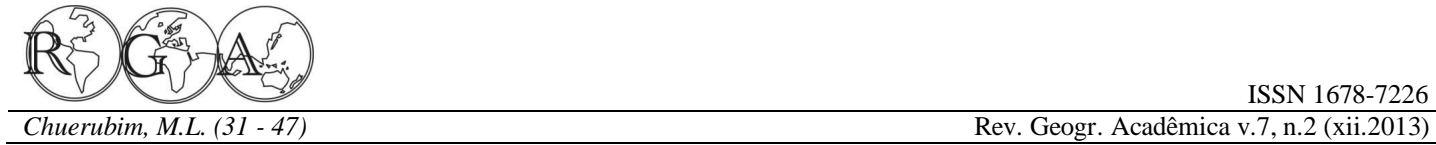

O MAPGEO2010 tem dois componentes: o Modelo de Ondulação Geoidal com resolução de 5' de arco e o Sistema de Interpolação de Ondulação Geoidal, que possibilitam a obtenção da altura geoidal (N) de um ponto ou conjunto de pontos cujas coordenadas refiram-se tanto a SIRGAS2000 quanto a SAD69.

O esquema para a determinação do geóide implementado no MAPGEO2010 pode ser resumido em 5 etapas (Blitzkow et al., 2008):

- Cálculo das anomalias ar livre pontuais através de dados gravimétricos terrestres (coordenadas, altitude ortométrica e aceleração de gravidade);

- Cálculo das anomalias de Bouguer completa, para posterior obtenção das anomalias ar livre médias em quadrículas de 5 $\alpha$ . Para esses cálculos são necessárias às anomalias ar livre pontuais e um modelo digital de terreno;

- Cálculo das anomalias de gravidade de Helmert na superfície da Terra, que são obtidas adicionando a anomalia ar livre média, o efeito direto topográfico, o efeito atmosférico direto e efeito topográfico indireto secundário;

- Integração de Stokes com a utilização da técnica öremover-calcular-reporö;

- Adição do efeito indireto topográfico primário nas alturas geoidais referidas a um õgeoide fictícioo denominado co-geoide (Gemael,1999; Matos, 2005), para obtenção da alturas geoidais referidas ao novo geóide.

Ao utilizar o aplicativo o usuário tem duas formas de inserir os dados: via teclado ou arquivo. Ao selecionar a opção õEntrada via tecladoö, o usuário deve, inicialmente, selecionar o sistema de referencia em que encontra o dado de entrada (SAD69 ou SIRGAS2000); inserir um identificador, ou seja, um nome para o ponto; selecionar a opção Grau decimal ou Graus/Minutos e Segundos (GMS). Posteriormente no campo Latitude, inserir seu sinal e respectivo valor no formato selecionado. Para a Longitude, verifica-se que na opção de inserção dos dados via teclado não há a opção de inserir o sinal da Longitude, uma vez que o Brasil não se localiza entre Longitudes positivas e, portanto, tem-se como *default* somente o sinal negativo, como ilustra a Figura 6. E finalmente clica-se no comando  $\delta$ Processarö para se obter a ondulação geoidal do ponto que para este exemplo foi de -7,22 metros, resultando em -7,22 metros, o que indica que para este ponto o geóide se localiza abaixo do elipsóide nesta região.

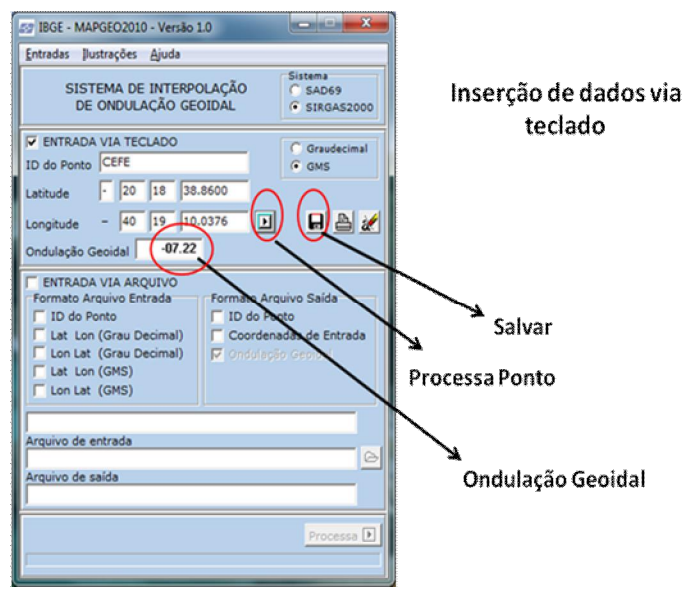

**Figura 6 -** Cálculo da ondulação geoidal para a estação CEFE (Vitória/ES) via teclado.

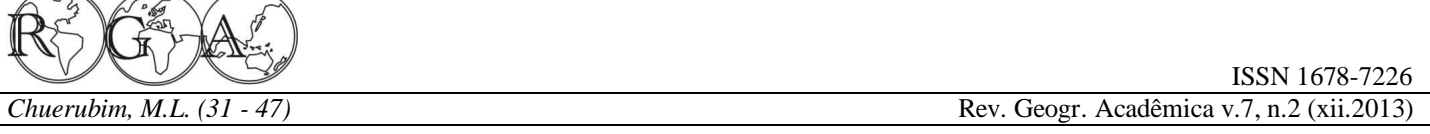

A entrada dos dados utilizando a opção õEntrada via tecladoö fornece ao usuário o valor da ondulação geoidal de forma rápida. Todavia, ao fechar o programa o usuário perde todas as informações anteriormente obtidas, caso não selecione a opção salvar como ilustra a Figura 6. Esta opção salva individualmente cada resultado.

A entrada dos dados via arquivo é mais eficiente, uma vez que ao utilizar esta opção pode-se montar um arquivo texto com extensão õtxtö para uma nuvem de pontos, ou seja, para vários pontos e obter rapidamente a ondulação geoidal de cada um deles. Para tanto, deve-se inicialmente montar um arquivo texto com os dados de interesse. Na pasta de instalação do programa existe uma subpasta chamada õExemplosö, que ilustra as diferentes formas de entrada via arquivo utilizando-se o aplicativo MAPGEO2010.

Por ser a forma mais utilizada iremos ilustrar a elaboração de um arquivo texto cujos dados de entrada são respectivamente: identificador do ponto (todos os pontos devem apresentar a mesma quantidade de caracteres que podem ser números ou letras); posteriormente, tem-se a coluna da Latitude em GMS separada pela mesma quantidade de espaços (o ideal é deixarmos somente um espaço em branco entre as colunas), uma vez que espaço em branco em Linguagem de Programação é um caractere e os segundos separados por ponto; e, por fim a Longitude também em GMS. Pode-se ainda inserir uma 4ª coluna referente à altura elipsoidal, porém, a mesma é desnecessária uma vez que o aplicativo compreende um sistema interpolador de ondulação geoidal com valores de alturas modelados para o país inteiro e, portanto, o valor da altura elipsoidal inserida não seria utilizado (Figura 7).

| e<br>entrada_MAPGEO - Bloco de notas                                                                 |  |
|----------------------------------------------------------------------------------------------------|--|
| Editar Formatar<br>Exibir<br>Ajuda<br>Arguivo                                                        |  |
| $-20$ 18 38.8600 $\times$ 40 19 10.0376<br>52 11.9622<br>41,4020<br>PPTE 22 07 11.6571 51 24 30.7225 |  |
| Latitude<br>Longitude                                                                                |  |
|                                                                                                    |  |
|                                                                                                    |  |

Identificador da estação

Figura 7 **ó** Organização do arquivo texto de entrada nos padrões reconhecidos pelo aplicativo

MAPGEO2010 para o cálculo da ondulação geoidal das estações CEFE (Vitória/ES), VICO (Viçosa/MG) e PPTE (Presidente Prudente/SP).

Posteriormente, deve-se ativar o aplicativo MAPGEO2010 e selecionar, respectivamente, as opções: Sistema (SAD69 ou SIRGAS2000), a opção õEntrada Via Tecladoö e, em seguida, as características do arquivo de entrada, Figura 8, como o identificador do ponto (ID do ponto) e a opção Latitude, Longitude em GMS. Verifica-se que à medida que estas opções são selecionadas as mesmas vão sendo descritas em uma linha em branco localizada abaixo das opções selecionadas. Ressalta-se que as opções selecionadas dependem fundamentalmente das características do arquivo de entrada e que existem inúmeras formas de inserção dos dados que podem ser estudadas e verificadas pasta subpasta õExemplosö junto à pasta de instalação do programa.

Em seguida, deve-se selecionar o arquivo texto criado clicando-se no ícone ilustrado por uma basta para a importação do arquivo (Figura 8). Após a correta importação do arquivo õ.txtö, verifica-se que no campo  $\tilde{o}$ Arquivo de Entrada $\tilde{o}$  aparecem o caminho onde encontra-se salvo o arquivo bem como o seu respectivo nome. Automaticamente no campo referente ao õArquivo de Saídaö, será inserida a palavra saída para que não haja a possibilidade do arquivo de saída sobrescrever o arquivo de entrada. O usuário tem ainda a opção de renomear o arquivo de saída, para tanto basta na linha de comando õArquivo de Saídaö selecionar o nome que vem antes da extensão õ.txtö.

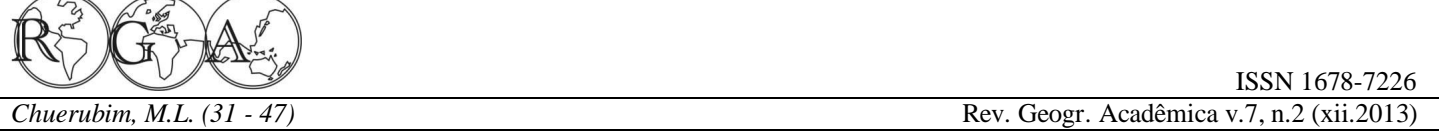

Como forma de evidenciar que independente da escolha do usuário o arquivo de entrada não é sobrescrito optou-se por não renomear o arquivo. Posteriormente, em õFormato do Arquivo de Saídaö, verifica-se que a opção Ondulação Geoidal encontra-se pré-selecionada, uma vez que o aplicativo é destinado para tanto. Em seguida, o usuário tem a opção de selecionar ID do ponto e coordenadas de entrada (Figura 8).

Ressalta-se que é relevante selecionar estas opções, pois após o processamento dos dados basta abrir um único arquivo, ou seja, o arquivo de saída, caso contrário o usuário terá de abrir dos arquivos simultaneamente na tela de seu computador, referentes aos arquivos de entrada e saída, o que é extremamente desnecessário. Além disso, a opção via arquivo é mais vantajosa uma vez que o usuário podem consultar os resultados quantas vezes necessário.

Com base nisso, basta finalmente clicar em processar para a obtenção dos resultados desejados, como ilustra as Figuras 8 e 9. Verifica-se na Figura 8 o número de pontos processados e o tempo gasto no processamento dos mesmos.

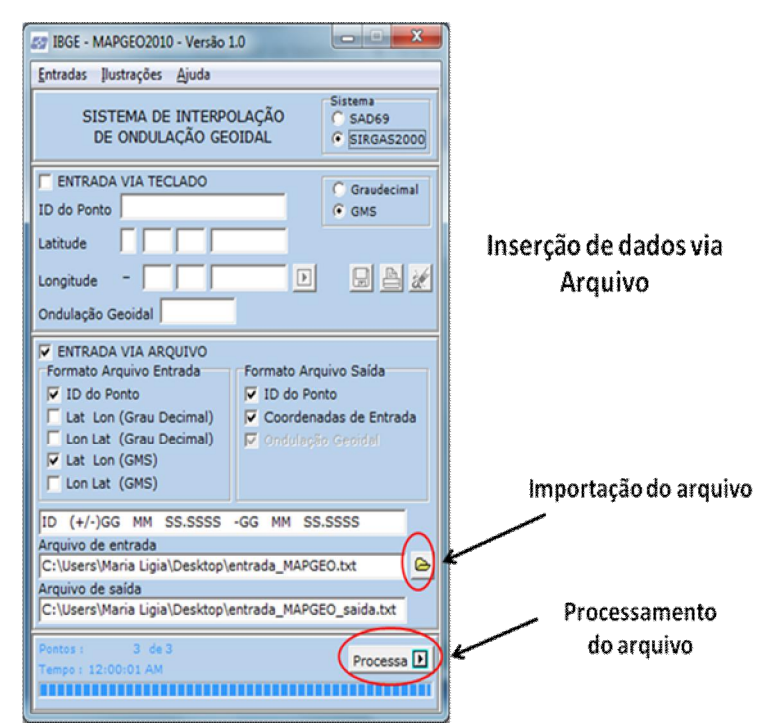

**Figura 8 -** Cálculo da ondulação geoidal das estações utilizando-se a opção via arquivo.

Após o processamento dos dados obtém-se o seguinte arquivo de saída, ilustrado na Figura 9:

|                    | Formatar<br>Editar | Exibir    |           |   |
|--------------------|--------------------|-----------|-----------|---|
| EFE<br><b>PPTE</b> |                    | 30.7225   |           | A |
|                    | Latitude           | Longitude | Ondulação |   |

Identificador da estação **Figura 9 ó Arquivo de saída resultante da compilação no MAPGEO2010.** 

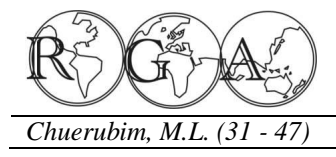

Verifica-se, com base na Figura 9, que além dos dados de entrada inseridos (Figura 7), têm-se as ondulações obtidas, respectivamente, para as estações CEFE, VICO e PPTE que são, respectivamente, de - 7,22; -6,66 e -4,92 metros, o que indica que para os três pontos processados a superfície geoidal encontra-se abaixo da superfície elipsoidal.

### **3. RESULTADOS E DISCUSSÃO**

As coordenadas dos pontos de interesse foram inseridas no aplicativoMAPGEO2010 utilizando-se a opção de entrada de dados via arquivo, que possibilita ao usuário inserir as coordenadas em Graus, Minutos e Segundos ou em Graus decimais. Neste trabalho, como ilustrado nas Tabelas 2 e 3, os dados foram inseridos em graus minutos e segundos.

Os valores obtidos para as ondulações geoidais, em metros, dos pontos em SIRGAS2000 e SAD69 estão expostos na Tabela 4.

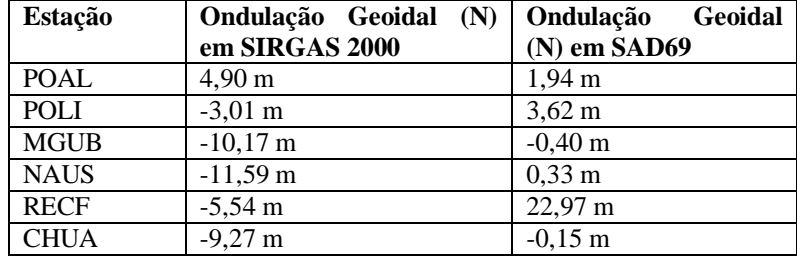

**Tabela 5 –** Ondulações geoidais em SIRGAS 2000 e SAD69 obtidas com o MAPGEO 2010.

Verifica-se por meio da Tabela 5 que as distorções encontradas no cálculo da ondulação geoidal para um mesmo ponto em referenciais geodésicos distintos ocorrem em razão das definições e materializações dos sistemas geodésicos SIRGAS200 e SAD69 serem diferentes, uma vez que o SAD69 é um referencial local (topocêntrico) enquanto que o SIRGAS2000 é um referencial geocêntrico.

As ondulações obtidas em SIRGAS2000 são maiores do que as obtidas em SAD69, em razão do primeiro tratar-se de um referencial geocêntrico, ou seja, sua origem localiza-se no centro de massa da Terra, logo a distorção é maior. Para o SAD69, por sua vez, os valores encontrados são menores, uma vez que a origem deste referencial trata-se de um ponto arbitrário localizado na superfície física da Terra e, portanto, as distorções obtidas são menores. A ondulação geoidal é positiva quando a superfície geoidal encontra-se acima do geóide e negativa caso contrário. Para os pontos utilizados verifica-se que no referencial SIRGAS 2000 a maioria das ondulações obtidas foi negativa, exceto para a estação POAL. Já em SAD69 a maioria dos valores obtidos para a ondulação foi positiva, exceto paras as estações MGUB e CHUA.

Outra observação relevante refere-se aos valores encontrados para as ondulações geoidais obtidas do vértice Chuá. Como descrito nas seções anteriores este ponto é considerado a origem do vértice planimétrico do SGB, no qual se considera as superfícies geoidal e elipsoidal coincidentes, ou seja, a ondulação é zero. Todavia, este procedimento é adotado como simplificação de cálculos uma vez que na prática isso não ocorre, sendo os valores das ondulações geoidais para este ponto em SIRGAS2000 e SAD69 de, respectivamente, - 9,27 m e -0,15 m.

Portanto, evidencia-se que a ondulação geoidal foi determinada com zero em Chuá, visando à compatibilização entre os referenciais altimétricos utilizados com a superfície equipotencial do campo da gravidade da Terra, de forma a possibilitar uma simplificação dos cálculos matemáticos envolvidos.

Além disso, deve-se considerar que tais distorções ocorrem também em virtude de efeitos sistemáticos

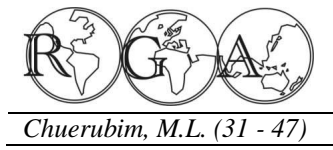

inerentes à realização (métodos de ajustamento empregados, tipo de equipamentos envolvidos, entre outros) e transformação entre os dois referenciais, o que implica na necessidade de modelá-las visando à compatibilização entre os mesmos.

Esta distorção depende também da localização geográfica do ponto em questão, uma vez que quanto mais longe do geocentro, maior será a distorção encontrada para este ponto em um referencial geocêntrico.

### **4. CONSIDERAÇÕES FINAIS**

O presente trabalho visa evidenciar a importância do conhecimento e determinação da superfície geoidal na realização de diversos trabalhos de engenharia que necessitam utilizar a altitude científica ou ortométrica determinada com precisão pela separação entre as superfícies do elipsóide e do geóide na região ou pontos de interesse.

Desta forma, buscou-se com os experimentos destacar a relevância da utilização do aplicativo MAPGEO2010 não apenas para a obtenção da ondulação geoidal e conversão entre diferentes altitudes, mas também como uma ferramenta que integra conhecimentos associados às diferentes superfícies e referenciais geodésicos adotados em Geodésia, possibilitando aos usuários de informações espaciais aplicar os conhecimentos teóricos envolvidos nas transformações requeridas nestes estudos.

## **5. REFERÊNCIAS BIBLIOGRÁFICAS**

Arana, J. M., Determinação da ondulação do Geóide por GPS/ Nivelamento e Modelos Geopotenciais. Notas de aula da disciplina Geodésia II, do curso de Graduação em Engenharia Cartográfica- FCT/ UNESP; Março/ 1999.

Blitzkow, D.; Pacino, M.C.; Matos, A. C. O. C. Activities in South America: Gravity and Geoid Projects, 2008. Disponível em: http://www.sirgas.org/fileadmin/docs/Boletines/Bol13/34 Activities in South America Gravity and Geoid Pacino Blitzkow.pdf . Acesso: mai/2014.

Gemael, C. Introdução à Geodésia Geométrica (1º Parte). Curitiba: Editora UFPR, 1987.

Gemael, C. Introdução à Geodésia física. Curitiba: Editora UFPR, 1999. 302p.

Geoforschungszentrum Potsdam (GFZ). Combined Gravity Field Model EIGEN-CG01C. Disponível em: http://www-app2.gfzpotsdam.de/pb1/op/grace/results/grav/g003\_eigen-cg01c.html. Acesso: out/2014.

Heiskanen, W. A.; Moritz, H. 1967. Physical geodesy. W.H. Freeman and Company, San Francisco, 364 pp.

Instituto Brasileiro de Geografia e Estatística (IBGE). Noções Básicas de Cartografia ó Manuais Técnicos de Geociências nº 8, Rio de Janeiro, 1999.

Instituto Brasileiro de Geografia e Estatística (IBGE). Sistema de Referência Geocêntrico para a América do Sul ó SIRGAS. Boletim Informativo nº 6. Rio de Janeiro, fev. 2002. 35p.

Instituto Brasileiro de Geografia e Estatística (IBGE). Resolução do Presidente ó 1/2005: altera a caracterização do Sistema Geodésico Brasileiro. Artigo 24 do Estatuto aprovado pelo Decreto n. 4.740, de 13 de junho de 2003. 2005.

Instituto Brasileiro de Geografia e Estatística (IBGE). 2012. Rede Brasileira de Monitoramento Contínuo dos Sistemas GNSS (RBMC). Disponível em: http://www.ibge.gov.br/home/geociencias/geodesia/rbmc/rbmc\_est.shtm>. Acesso: out/2012.

International terrestrial reference frame (ITRF). 2009. Transformation Parameters between ITRF2005 and ITRF2000. Disponível em: <http://itrf.ensg.ign.fr/ITRF\_solutions/2005/tp\_05-00.php> . Acesso em: abr/2009.

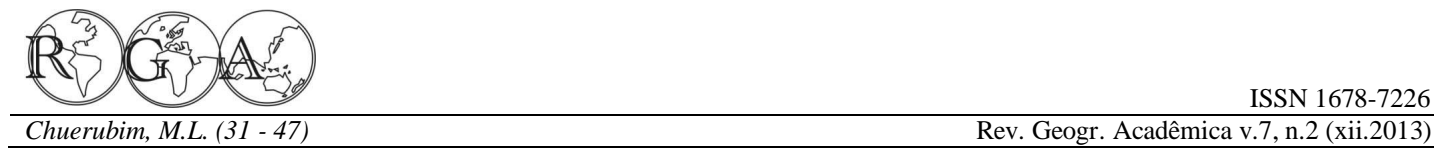

Matos, A.C.O.C. Geraçãoo e avaliação de modelos digitais de terreno para América do Sul para aplicações nas áreas de Geodésia e Geofísica. Tese de doutorado pela Escola Politécnica da Universidade de São Paulo, São Paulo, 2005.

McCarthy D. D.; Petit, G. IERS Conventions (2003), IERS Technical Note 32, Central Bureau of IERS- Observatoire de Paris, 127p., 2004.

Monico, J. F. G. Fundamentos matemáticos envolvidos na realização do ITRS. Curitiba: Boletim de Ciências Geodésicas, v. 12, nº 2, p. 337-351, 2006.

Torge, W. Geodesy. Berlin: 3rd Edition, Walter de Gruyter, 2001. 416p